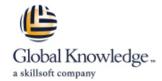

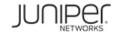

# **Junos Multicast Routing**

**Duration: 2 Days** Course Code: JMR Version: 16.a **Delivery Method: Virtual Learning** 

#### Overview:

This two-day course is designed to provide students with detailed coverage of multicast protocols including Internet Group Management Protocol (IGMP), Protocol Independent Multicast-Dense Mode (PIM-DM), Protocol Independent Multicast-Sparse Mode (PIM-SM), and Multicast Source Discovery Protocol (MSDP).

Through demonstrations and hands-on labs, students will gain experience in configuring and monitoring the Junos operating system and monitoring device and protocol operations. This course uses Juniper Networks MX Series 3D Universal Edge Routers for the hands-on component, but the lab environment does not preclude the course from being applicable to other Juniper hardware platforms running the Junos

The Juniper Networks vMX Series devices run Junos OS Release 16.2R1.6.

#### **Target Audience:**

This course benefits individuals responsible for implementing, monitoring, and troubleshooting multicast components in a service provider's network.

## Objectives:

- After successfully completing this course, you should be able to:
- Describe IP multicast traffic flow .
- Identify the components of IP multicast.
- Explain how IP multicast addressing works.
- Describe the need for reverse path forwarding (RPF) in multicast.
- Explain the role of IGMP and describe the available IGMP versions.
- Configure and monitor IGMP.
- Identify common multicast routing protocols.
- Explain the differences between dense-mode and sparse-mode protocols.
- Describe rendezvous point (RP) discovery options.
- Configure and monitor PIM dense mode and PIM sparse mode.
- Configure and monitor rendezvous point discovery mechanisms.
- Explain the purpose and operation of MSDP.
- Describe the usage of MSDP within a single PIM domain with anycast-RP.
- Describe the usage of MSDP across multiple PIM domains.

- Configure and monitor MSDP.
- Compare the any-source multicast (ASM) and source-specific multicast (SSM) service models.
- Describe the basic requirements, benefits, and caveats of SSM.
- List the address ranges used for SSM.
- Illustrate the role of IGMPv3 and PIM-SM in an SSM implementation.
- Configure and monitor SSM.
- Describe the default PIM sparse mode information distribution.
- Explain how routing policies control IGMP joins.
- Explain how routing policies alter PIM protocol message flow.
- Identify the role of a policy in controlling MSDP message advertisement.
- Explain how you can use a policy to scope multicast groups.
- Describe IPv6 multicast addresses.
- Describe IPv6 multicast scoping.

training@globalknowledge.com.eg

- Compare IPv6 Multicast Listener Discovery (MLD) versions with IPv4's IGMP protocol versions.
- Describe IPv6 SSM.

### Prerequisites:

Students should have basic networking knowledge and an understanding of the Open Systems Interconnection (OSI) model and the TCP/IP protocol suite. Students should also have working knowledge of security policies.

Students should also attend the Introduction to the Junos Operating System (IJOS), Junos Routing Essentials (JRE), and Junos Intermediate Routing (JIR) courses prior to attending this class.

- IJOS Introduction to the Junos Operating System
- JIR Junos Intermediate Routing
- JRE Junos Routing Essentials

#### Content:

Chapter 4: PIM Sparse Mode Chapter 1: Course Introduction Chapter 7: Multicast and Policy ■ PIM Sparse Mode Operation Multicast and Policy Overview Bidirectional PIM Operation Controlling PIM Join and Register Chapter 2: Introduction to Multicast Configuring Sparse Mode Messages Overview of Multicast Configuring Bidirectional PIM Controlling BSR Messages Multicast Addresses Monitoring Sparce Mode Controlling MSDP SA Messages Reverse Path Forwarding Lab: PIM Sparse Mode and RP Discovery Implementing Multicast Scoping Internet Group Management Protocol Lab: Multicast and Policy Lab: Implementing a Baseline Network Chapter 5: MSDP Appendix A: PIM Dense Mode MSDP Chapter 3: Multicast Routing Protocols Anycast-RP Monitoring Sparce Mode Overview of Multicast Routing Protocols Lab: Implementing MSDP and Configuring Dense Mode PIM Message Types Anycast-RP Monitoring Dense Mode Lab: PIM Dense Mode (Optional) Chapter 6: Source-Specific Multicast Appendix B: IPv6 Multicast Overview of SSM Operation SSM Addresses ■ IPv6 Multicast Addresses IGMPv3 and SSM ■ IPv6 MLD PIM-SM and SSM ■ IPv6 ASM Options SSM Case Study IPv6 SSM Addresses

Lab: Source-Specific Multicast

## **Further Information:**

For More information, or to book your course, please call us on 00 20 (0) 2 2269 1982 or 16142 training@globalknowledge.com.eg

www.globalknowledge.com/en-eg/

Global Knowledge, 16 Moustafa Refaat St. Block 1137, Sheraton Buildings, Heliopolis, Cairo